**Resource Manager (RM)** 

# **Release Notes**

Applies to Product Release: 02.00.00.03 Publication Date: April 23, 2013

#### **Document License**

This work is licensed under the Creative Commons Attribution-NoDerivs 3.0 Unported License. To view a copy of this license, visit http://creativecommons.org/licenses/by-nd/3.0/ or send a letter to Creative Commons, 171 Second Street, Suite 300, San Francisco, California, 94105, USA.

**Contributors to this document** 

Copyright (C) 2012-2013 Texas Instruments Incorporated - http://www.ti.com/

# *i* TEXAS **INSTRUMENTS**

Texas Instruments, Incorporated 20450 Century Boulevard Germantown, MD 20874 USA

# **Contents**

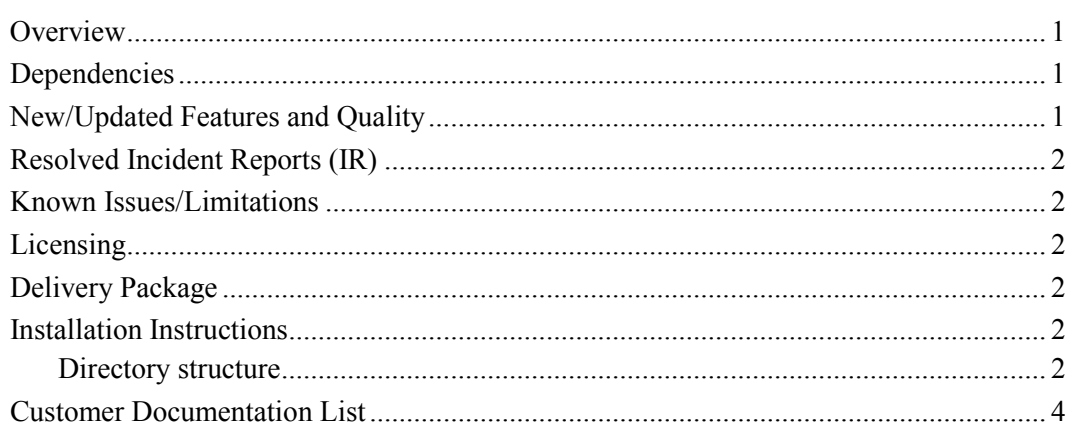

# **Release Notes**

# **RM version 02.00.00.03**

# **Overview**

This document provides the release information for the latest Resource Manager (RM) which can be used by applications that want to manage device resources.

RM includes:

- Pre-compiled library for DSP (Big and Little) Endian of RM.
- Source code.
- API reference guide

# **Dependencies**

RM is dependent on following external components delivered in PDK package:

- None

# **New/Updated Features and Quality**

This is an **engineering release**, tested by the development team.

### **Release 2.0.0.3**

o Added high priority accumulation and starvation counter queues to QM2.

#### **Release 2.0.0.2**

- o Added Shared Server and Shared Client instance types that use shared memory to communicate internally. No transport code is needed for these instance types to communicate. Intended for use in DSP only, time-critical applications where, non-blocking APIs are required.
	- o Includes example showing how to setup and use Shared Server/Client
- o Added RM instance cleanup APIs
- o Extensive bug fixes and cleanup of RM source

#### **Release 2.0.0.1**

o Initial release

# **Resolved Incident Reports (IR)**

Table 1 provides information on IR resolutions incorporated into this release.

#### **Table 1 Resolved IRs for this Release**

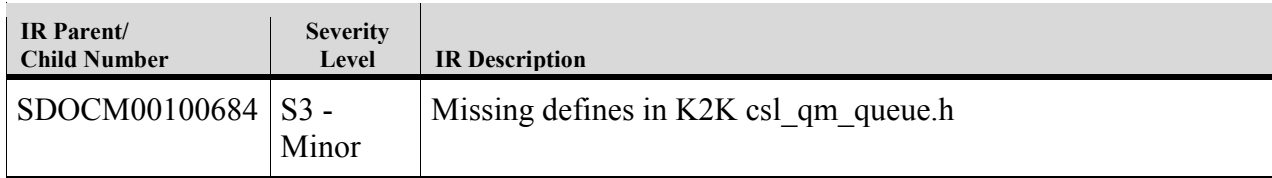

# **Known Issues/Limitations**

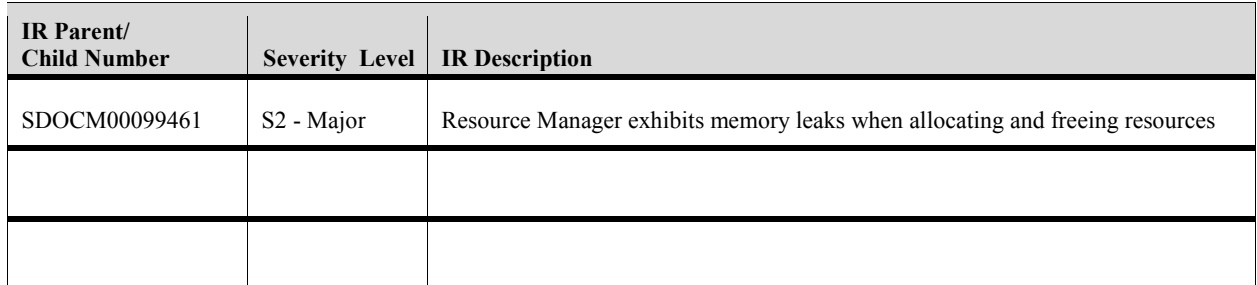

# **Licensing**

Please refer to the SDK licensing document for the details.

### **Delivery Package**

There is no separate delivery package. RM is being delivered as part of PDK.

# **Installation Instructions**

RM is currently bundled as part of Platform Development Kit (PDK). Refer installation instruction to the release notes provided for PDK.

#### **Directory structure**

The following is the directory structure after the RM package has been installed:

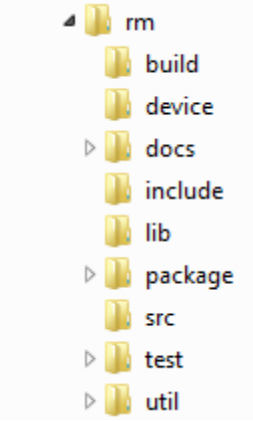

The following table explains each individual directory:

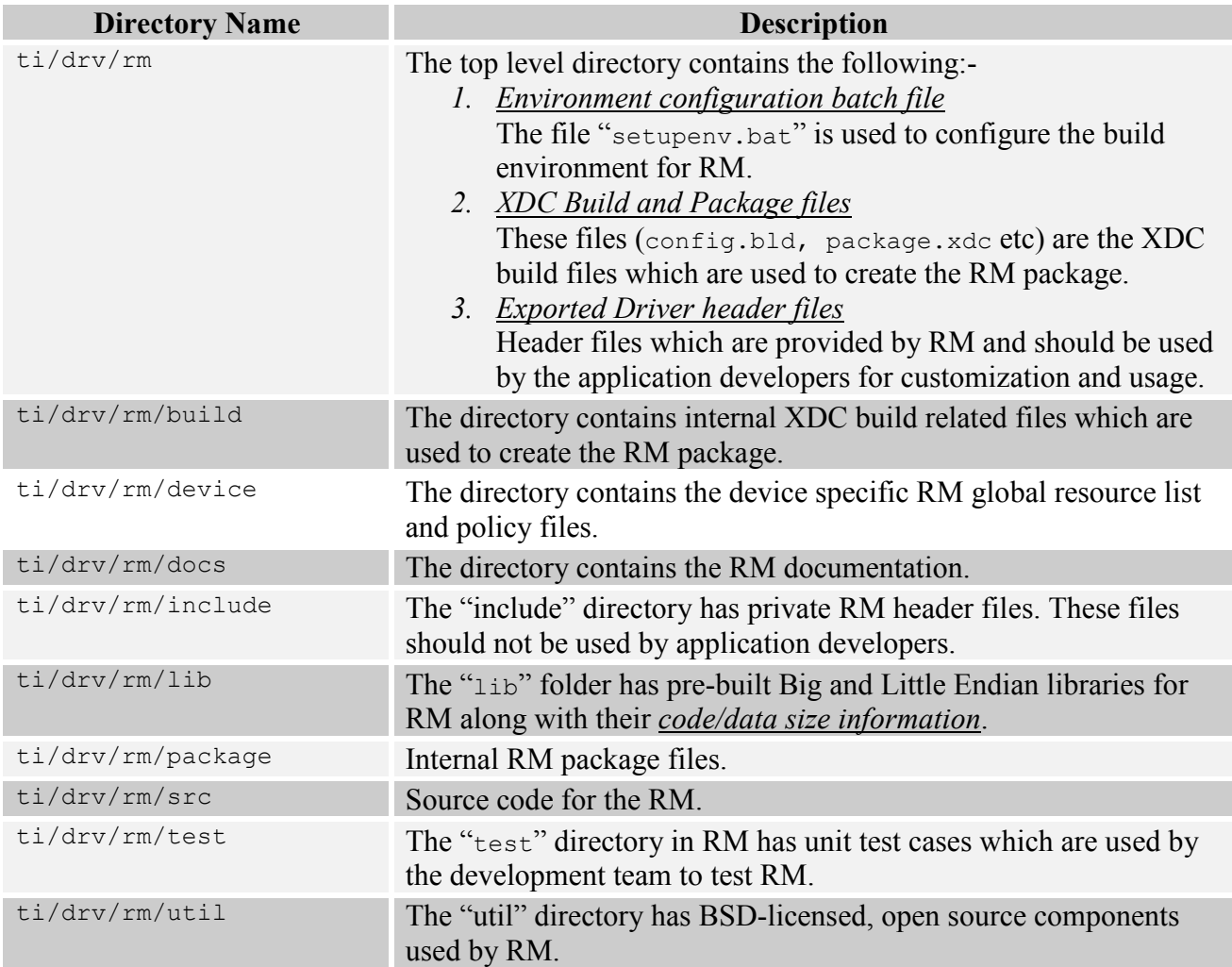

# **Customer Documentation List**

Table 2 lists the documents that are accessible through the **/docs** folder on the product installation CD or in the delivery package.

**Table 2 Product Documentation included with this Release** 

| Document # | Document Title                           | <b>File Name</b> |
|------------|------------------------------------------|------------------|
|            | API documentation (generated by Doxygen) | docs/rmDocs.chm  |